-1- PRACTICE

#### **Evaluation: 100 Questions Name:**

### **Important Instructions**

- 1. Read all the instructions and both sides of all pages.
- 2. Manage your time when answering questions on this test. Answer the questions you know, first.

## **Multiple Choice - 100 Questions**

This is a practice test containing many practice questions. The real test will contain some questions similar to these. The real test will have approximately one question per minute.

The real test may have some questions unlike anything given here. Knowing the concepts behind the questions is necessary; memorizing these specific answers won't help.

(Office use only: 8 3 96 23 47 39 99 56 27 35 16 6 45 18 55 28 24 59 42 30 68 12 76 4 66 93 33 9 79 65 67 85 41 21 83 37 31 87 90 92 1 53 70<br>38 95 46 71 77 94 89 50 72 14 19 17 11 54 48 5 7 40 78 80 82 29 44 34 13 10 81 60 *2 26 22 51 73 15 20 61 98 43)*

- 1. What is the output on your screen of the following command sequence:
	- **date='Friday March 12' ; test date = date**
	- a. **Fri Mar 12 10:20:39 EST 2004**
	- b. **1**
	- c. **0**
	- d. no output
	- e. **test: too many arguments**
- $2.$  **a=aaa** and **b=bbb** then what is the output on your screen of the following command sequence: **if \$a = \$b ; then echo \$a ; fi** a. **test: \$a: integer expression expected**
	- b. **bash: aaa: command not found**
	- c. **test: aaa: integer expression expected**
	- d. no output
	- e. **aaa**
- 3. In an empty directory, what is the length of the longest file name after this sequence of commands?

**echo hi >four ; cp four five5 ; mv five5 hi ; bgzip2 hi**

- a. 6
- b. 3
- c. 5
- 
- d. 4
- e. 2

DAT 2330 − Ian Allen − Fall 2004 -2- PRACTICE

- $4.$  shell script named **bar** is executed as follows: **./bar 1 2 "3 4" 5** Inside the script is the line: **echo "\$3"** What is the output from this line?
	- a. **123**
	- b. **\$3**
	- c. **234**d. **3 4**
	- e. **"3**
- 5. Which of the following **bash PATH** statements makes the most sense?
	- a. **PATH=/bin:/bin/cat:/usr/bin**
	- b. **PATH=/bin:/usr/bin:/etc/passwd**
	- c. **PATH=/bin:/usr/bin:/etc**
	- d. **PATH=/bin/ls:/etc:/usr/bin**
	- e. **PATH=/bin/sh:/usr/bin:/etc:/bin**
- 6. Which of the following shell command lines displays all the names in the current directory that are exactly three letters (alphabetic) long (and nothing else)?
	- a. **echo [azAZ][azAZ][azAZ]**
	- b. **echo [a,zA,Z][a,zA,Z][a,zA,Z]**
	- c. **echo [a-zA-Z][a-zA-Z][a-zA-Z]**
	- d. **echo ???**
	- e. **echo [a-zA-Za-zA-Za-zA-Z]**
- 7. What is the output on your screen if a user signals an end-of-file from the keyboard during this command sequence? **read input || echo \$?**
	- a. **\$?**
	- b. **0**
	- c. an error message
	- d. no output on screen
	- e. **1**
- 8. Which command line displays the contents of the Unix **passwd** file one page at a time?
	- a. **less | /etc/passwd**
	- b. **cat /etc/passwd >less**
	- c. **/etc/passwd | less**
	- d. **less </etc/passwd**
	- e. **/etc/passwd >less**
- 9. How many arguments and options are there to the command:

## **wc -l <infile**

- a. Two arguments, neither of which is an option.
- b. Two arguments, one of which is a single option name and the other is a pathname.
- c. A file name starting with a dash and an **<infile** switch option argument.
- d. Three arguments, one of which contains an option and one is a pathname.
- e. One command line argument containing one option name.

DAT 2330 − Ian Allen − Fall 2004 -3- PRACTICE

- 10. In an empty directory, what is the shell output of these three commands: **touch .1 .2 .3 11 12 ; a='.1\* .2\*' ; echo '\$a'**
	- a. **.1 .2**b. **11 .1 12 .2**
	- c. **.1\* .2\***
	- d. **'.1\* .2\*'**
	- e. **\$a**
- 11. In an empty directory, what is the length of the longest file name created by the following sequence: **var='a ab abc abcd abcde' ; touch '\$var'**
	- a. 3 characters
	- b. 15 characters
	- c. 5 characters
	- d. 4 characters
	- e. 19 characters
- 12. What is the output on your screen of the following command sequence:
	- **echo wc >wc ; wc wc >wc ; head wc**
	- a. **113w c** b. **000w c**
	- c. no output
	- d. **112w c**
	- e. **wc**
- 13. If directory **/dir** contains these three four-character file names: **.123** , **.124** , **.???** , then what is the output of the following command line:
	- **echo /dir/????**
	- a. **/dir/????**
	- b. **echo: /dir/????: No such file or directory**
	- c. **/dir/.123 /dir/.124**
	- d. **/dir/.123 /dir/.124 /dir/.???**
	- e. no output
- 14. In an empty directory, what is the length of the longest file name created by the following two-command sequence:

**var='a ab abc abcd abcde' ; touch \$var**

- a. 15 characters
- b. 3 characters
- c. 5 characters
- d. 19 characters
- e. 4 characters
- 15. Which command line below does not show any lines from inside the file **bat** ?
	- a. **more bat**
	- b. **tail bat**
	- c. **less bat**
	- d. **head bat**
	- e. **ls bat**

DAT 2330 − Ian Allen − Fall 2004 -4- PRACTICE

- 16. Which correct command sequence below always outputs just the date only if the first argument is **both** not empty **and** <sup>a</sup> directory? a. **if [ "-s \$1" && "-d \$1" ]; then date ; fi** b. **if [ -d "\$1" -a -s "\$1" ]; then date ; fi** c. **if [ -s -a -d "\$1" ]; then date ; fi** d. **if [ "\$1" -eq -f -a "\$1" -eq -d ]; then date ; fi** e. **if [ -s && -d "\$1" ]; then date ; fi**
- 17. If **bar** is a script containing the line **TERM=vt100 ; export TERM** , what is the output on your screen of the following command sequence:

**TERM=linux ; ./bar ; echo \$TERM**

- a. **\$TERM**
- b. **vt100**
- c. **bar**
- d. **linux**
- e. **TERM**
- 18. If /etc/passwd is a file name, which of the following pathnames always leads to the same file?
	- a. **/etc/../../passwd**
	- b. **/etc/passwd/.**
	- c. **./etc/passwd**
	- d. **/etc/passwd/../..**
	- e. **/../etc/passwd**
- 19. If file **/a** contains 40 lines, and file **/b** contains 60 lines, then how many lines are output by this command: **sort /a /b | cat /a | cat /b** a. **160**
	- b. **60**
	- c. **200**
	- d. **40**
	- e. **100**
- 20. what is the output on your screen of the following command sequence: **false && echo "hello**
	- **there \$?"**
- a. **hello there 0**
- b. no output
- c. **hello there1**
- d. **hello there0**
- e. **hello there 1**
- 21. Given this long listing:

**drwxr-xr-x 448 me me 296 Dec 4 9:12 /dir**

- How many subdirectories lie immediately under **/dir** ?
- a. 294
- b. 446
- c. 296
- d. there is not enough information shown to answer the question
- e. 448
- 22. What is the output on your screen of the following command sequence: **a=1 ; b=2 ; test \$a -ge \$b ; echo \$?** a. the number 1 or 0 followed by another 1 or 0 on a new line b. **0**
	- c. **test: \$a: integer expression expected**
	- d. no output
	- e. **1**
- 23. What is the link count of file **foo** after this set of successful commands? **rm foo ; touch foo ; ln foo bar**

```
cp bar x ; ln x y ; ln bar z ; ln z a
a. 2b. 4c. 3d. 5e. 1
```
- 24. If **a=ant** and **b=bat** then what is the output on your screen of the following command sequence: **[ \$ a=b at -o \$b = bat ] ; echo \$?** a. the number 1 or 0 followed by another 1 or 0 on a new line
	- b. **0**
	- c. **1**
	- d. no output
	- e. **test: \$a: integer expression expected**
- 25. What is the output of this sequence of three shell commands: **echo x >abc ; ls >abc abc ; wc abc**
	- a. no output b. **114a bc**
	- c. **113a bc**
	- d. **000a bc**
	- e. **112a bc**
- 26. The correct option to enable warning messages from the **g++** compiler is:
	- a. **-wall**
	- b. **-wALL**
	- c. **-Wall**
	- d. **+Warn**
	- e. **-warn**
- 27. What is the output of this sequence of three shell commands:
	- **umask 457 ; mkdir newdir ; ls -ld newdir** a. **d-wx-w-rwx 2 me me 512 Oct 1 1:12 newdir**
	- b. **d-w--w---- 2 me me 512 Oct 1 1:12 newdir**
	- c. **d-wx-w---- 2 me me 512 Oct 1 1:12 newdir**
	- d. **dr--r-xrwx 2 me me 512 Oct 1 1:12 newdir**
	- e. **dr-xr-xrwx 2 me me 512 Oct 1 1:12 newdir**

DAT 2330 − Ian Allen − Fall 2004 -6- contractive property of the PRACTICE

- 28. What is the output on your screen of the following command sequence: **f=1 ; touch f ; test ! -z \$f ; echo \$?**
	- a. **test: \$f: integer expression expected**
	- b. no output
	- c. **0**
	- d. the number 1 or 0 followed by another 1 or 0 on a new line
	- e. **1**
- 29. What will appear on your screen if you execute this sequence of commands: **echo 1 >x ; ln x y ; echo 2 >y ; chmod 077 y ; cat**
	- **x**
		- a. **1**
	- b. an error message
	- c. **2**
	- d. **1** followed by **<sup>2</sup>**
	- e. no output on screen
- 30. What is the output of this two command sequence:
	- **PATH=/bin/ls:/bin/head:/bin/sh ; head nosuchfile**
	- a. **head: nosuchfile: No such file or directory**
	- b. **bash: /bin/ls: command not found**
	- c. **bash: /bin/sh: No such file or directory**
	- d. **ls: /bin/head: command not found**
	- e. **bash: head: command not found**
- 31. How can you ask the **bash** shell to complete commands or file names for you?
	- a. You can type the first part of the command or file name and press the **TAB** key.
	- b. Type **[CONTROL]-[D]** and the shell will present a menu of commands.
	- c. Type **[ALT]-[F2]** the shell will present a menu of commands.
	- d. You can type the first part of the command or file name and press the **ALT** key.
	- e. Type **[CONTROL]-[ALT]-[DEL]** and the shell will present a menu of commands.
- 32. What is true about this output from **ls -il foo bar** ? **816 -rw-r--r-- 2 root root 3 Jan 24 01:03 foo817 -rw-r--r-- 2 root root 3 Jan 24 01:03 bar**a. **foo** and **bar** are names for the same file
	-
	- b. **foo** and **bar** are names for different files
	- c. **foo** and **bar** are two of three names for this file
	- d. this output is not possible
	- e. **foo** and **bar** each have three names (six names total)
- 33. If file **/a** contains 20 lines, and file **/b** contains 30 lines, then how many lines are in file **/c** after this sequence of shell commands:

**sort /a /b >/c ; cat /a >>/b ; sort /c /b /a >/c**

- a. **70**
- b. **50**
- c. **80**
- d. **120**
- e. no lines (empty file)

DAT 2330 − Ian Allen − Fall 2004 -7- PRACTICE

34. If file **foo** contains nine lines, each of which is the one-digit line number of the line in the file (**<sup>1</sup>** through **9** ), what is the output of this command:

```
cat foo foo | sort -r | head -4 | tail -1
```
- a. **6**
- b. **5**
- c. **8**
- d. **9**
- e. **7**
- 35. What appears on your screen after this sequence of commands:
	- **echo one >x ; cp x y ; echo two >>y ; sort x >y ;**
	- **cat y**
	- a. empty file no output on the screen
	- b. **two** followed by **one**
	- c. **one** followed by **two**
	- d. **two**
	- e. **one**
- 36. Given my directory **dir** and my file **dir/bar** owned by me, which permissions allow me to change or create new content (data) in the file **dir/bar** but not delete the file?
	- a. Permissions **200** on directory **dir** and **<sup>200</sup>** on file **dir/bar** .
	- b. Permissions **400** on directory **dir** and **<sup>400</sup>** on file **dir/bar** .
	- c. Permissions **500** on directory **dir** and **<sup>600</sup>** on file **dir/bar** .
	- d. Permissions **100** on directory **dir** and **<sup>100</sup>** on file **dir/bar** .
	- e. Permissions **600** on directory **dir** and **<sup>700</sup>** on file **dir/bar** .
- 37. In response to the following command line: **read var1 var2 var3** which user keyboard input line below will assign the text **three** to the shell variable named **var3** ?
	- a. **\$var1="one" \$var2="two" \$var3="three"**
	- b. **one two three**
	- c. **var1=one var2=two var3=three**
	- d. **one,two,three**
	- e. **one:two:three**
- 38. What is true about this output from **ls -ild foo bar** ? **816 -rwxr-xr-x 2 root root 3 Jan 24 01:03 foo816 drwxr-xr-x 2 root root 3 Jan 24 01:03 bar**
	- a. **foo** and **bar** each have three names (six names total)
	- b. **foo** and **bar** are names for the same file
	- c. **foo** and **bar** are two of three names for this file
	- d. **foo** and **bar** are names for different files
	- e. this output is not possible
- 39. Acontains the following target: **foo: bar ant** which means:
	- a. items foo and bar depend on item ant
	- b. item ant depends on items foo and bar
	- c. the syntax "foo:" is not valid in a Makefile target
	- d. item foo depends on items bar and ant
	- e. items bar and ant depend on item foo
- 40. The correct **g++** compiler suffix for a C++ source file is:
	- a. **.g++**
	- b. **.cplus**
	- c. **.gpp**
	- d. **.cpp**
	- e. **.C++**
- 41. If **a=1** and **b=1** , which command sequence correctly compares the two numbers as equal and prints **OK** ?
	- a. **if [ \$a==\$b ] ; then echo OK ; fi**
	- b. **if test a -eq b ; then echo OK ; fi**
	- c. **if [ a = b ] ; then echo OK ; fi**
	- d. **if ( a == b ) ; then echo OK ; fi**
	- e. **if [ \$a -eq \$b ] ; then echo OK ; fi**
- 42. Which of these commands makes a file owned by me, also executable by me?
	- a. **chmod x=u ./myfile**
	- b. **umask 111 myfile**
	- c. **chmod u+x ./myfile**
	- d. **chmod x+u myfile**
	- e. **umask 777 myfile**
- 43. Select the correct **bash** shell order of command line processing:
	- a. aliases, redirection, variables, globs
	- b. aliases, variables, globs, redirection
	- c. aliases, globs, variables, redirection
	- d. redirection, aliases, globs, variables
	- e. aliases, variables, redirection, globs
- 44. Given my directory **dir** and my file **dir/bar** owned by me, which permissions allow me to delete the file  $dir/bar$  from the directory, but not change the content (data) in the file?
	- a. Permissions **100** on directory **dir** and **<sup>100</sup>** on file **dir/bar** .
	- b. Permissions **300** on directory **dir** and **<sup>300</sup>** on file **dir/bar** .
	- c. Permissions **300** on directory **dir** and **<sup>500</sup>** on file **dir/bar** .
	- d. Permissions **100** on directory **dir** and **<sup>200</sup>** on file **dir/bar** .
	- e. Permissions **500** on directory **dir** and **400** on file **dir/bar** .

45. In an empty directory, what is the length of the longest file name after this sequence of commands?

```
echo hi >sixsix ; mv sixsix four ; cp four hi ;
gzip hi
a. 5b. 2c. 6
```
- d. 3
- e. 4
- 46. If directory **dir** contains only these five two-character file names: **a?** , **<sup>11</sup>** , **?1** , **1\*** , **.1** , then which shell command below will remove *only* the single twocharacter name **?1** from the directory?
	- a. **rm dir/??**
	- b. **rm dir/\*1**
	- c. **rm dir/?1**
	- d. **rm dir/\??**
	- e. **rm dir/1\***
- 47. What is the link count of directory **dir** after this set of successful commands? **mkdir a ; mkdir a/b ; mkdir a/c ; mkdir a/b/c**
	- a. 1b. 5c. 2d. 3
	- e. 4
- 48. What will appear on your screen after this sequence of commands:

**echo one >x ; ln x y ; echo two >y ; echo ten >x ;**

- **cat y**
- a. **ten**
- b. **one** followed by **two** and **ten**
- c. no output on screen
- d. **two**
- e. **one**
- 49. The default output file generated by the C and  $C_{++}$  compilers is named:
	- a. **a.o**
	- b. **a.cpp**
	- c. **argv**
	- d. **a.out**
	- e. **a.c++**

DAT 2330 − Ian Allen − Fall 2004 -10- PRACTICE50. What is true about this output from **ls -il foo bar** ?

- **871 -r-------- 3 binbin 2 Apr 22 10:15 foo**
- **872 -r-------- 3 binbin 2 Apr 22 10:15 bar**
- a. **foo** and **bar** each have two names (four names total) b. **foo** and **bar** each have three names (six names total)
- c. this output is not possible
- d. **foo** and **bar** are names for the same file
- e. **foo** and **bar** are two of three names for this file
- 51. Which command sequence below does *not* generate an error message from the last command in the sequence?
	- a. **mkdir foo foo/bar ; rmdir foo**
	- b. **mkdir foo ; ln foo bar**
	- c. **date >foo ; cp foo/. bar**
	- d. **cat /etc/passwd > mail idallen@ncf.ca**
	- e. **mkdir one one/two ; rmdir one/two**
- 52. What is the link count of directory **dir** after this set of successful commands? **mkdir dir ; mkdir dir/foo ; touch dir/bar**
	- a. 2b. 5
	- c. 3
	- d. 4
	- e. 1
- 53. What is the output on your screen of the following command sequence: **cd /etc/passwd && echo "in \$(pwd)"**
	- a. no output
	- b. **bash: cd: /etc/passwd: Not a directory**
	- c. **in /etc**
	- d. **in \$(pwd)**
	- e. **in 0pwd)**
- 54. Which command sequence correctly searches for the **chars** and then prints **OK** if it is found inside the password file?
	- a. **if test chars = /etc/passwd ; then echo OK ; fi**
	- b. **if grep chars </etc/passwd ; then echo OK ; fi**
	- c. **if [ grep chars /etc/passwd ] ; then echo OK ; fi**
	- d. **if test chars /etc/passwd ; then echo OK ; fi**
	- e. **if [ test chars /etc/passwd ] ; then echo OK ; fi**
- 55. In an empty directory, what is the length of the longest file name created by the following shell two-command sequence:

**var='a ab abc abcd abcde' ; touch "\$var"**

- a. 4 characters
- b. 15 characters
- c. 5 characters
- d. 19 characters
- e. 3 characters

DAT 2330 − Ian Allen − Fall 2004 -11- PRACTICE

- 56. What is the output on your screen of the following command sequence:
	- **i=0 ; test \$i = 00 ; echo \$?**
	- a. **test: \$i: integer expression expected**
	- b. the number 0 or 1 followed by another 0 or 1 on a new line
	- c. **0**
	- d. no output
	- e. **1**
- 57. Which of these first lines will cause this executable file to be interpreted using the Bash shell?
	- a. **/bin/bash -u**
	- b. **#/bin/bash**
	- c. **!/bin/bash**
	- d. **#!/bin/bash**
	- e. **!#/bin/bash -u**
- 58. Which of the following statements is true about this shell command line: **>bar zoom bar haven**
	- a. The command **zoom** sees three arguments.
	- b. The command **zoom** sees two arguments.
	- c. The command **bar** sees only two arguments
	- d. The command **bar** sees three arguments.
	- e. Error: The command name is missing from the command line.
- 59. If **a=ant** and **b=bat** then what is the output on your screen of the following command sequence: **[ \$ a=a nt -a \$b = ant ] ; echo \$?** a. no output
	- b. **1**
	- c. the number 1 or 0 followed by another 1 or 0 on a new line
	- d. **test: \$a: integer expression expected**
	- e. **0**
- 60. What is the output on your screen of the following command sequence: **echo hi >wc ; wc wc >hi ; cat hi**
	- a. no output b. **hi**c. **000w c** d. **112w c** e. **113w c**
- 61. Which of the following shell command lines displays the names in the current directory that are exactly three numeric digits long (and nothing else)?
	- a. **echo [1-31-31-3]**
	- b. **echo ???**
	- c. **echo [0-90-90-9]**
	- d. **echo [0-9][0-9][0-9]**
	- e. **echo [1-3][1-3][1-3]**
- DAT 2330 − Ian Allen − Fall 2004 -12- PRACTICE
- 62. What will appear on your screen if you execute this sequence of commands in your home directory:

**ln /etc/passwd foo ; ln foo bar ; echo hi >bar ; cat bar**

- a. the conents of the password file followed by **hi**
- b. **bar**
- c. an error message and then **hi**
- d. **hi**
- e. an error message and then the contents of the password file
- 63. Who is the owner of file **bar** after you execute this sequence of commands in your home directory:

**ln /etc/passwd foo ; ln foo one ; ln one two ; ln**

- **two bar**
- a. the file is owned by **passwd**
- b. the file is owned by **root**
- c. the file is owned by **home**
- d. you own the file **bar**
- e. you cannot execute the given commands; no file will be created
- 64. What appears on your screen after this sequence of commands:
	- **echo one >x ; ln x y ; echo two >>y ; sort x >y ;**

## **cat y**

- a. **two**
- b. empty file no output on the screen
- c. **one** followed by **two**
- d. **one**
- e. **two** followed by **one**
- 65. what is the output on your screen of the following command sequence: **true && echo Linux Rocks \$?**
	- Rocks \$?
	- a. **Linux Rocks**b. **Linux Rocks ?**
	- c. **Linux Rocks 0**
	-
	- d. **Linux Rocks1**
	- e. no output
- 66. What is the output of this command sequence:
	- **echo bat >one ; echo sky | head -2 one**
	- a. an error message
	- b. **bat** followed by **sky**
	- c. **sky**
	- d. **sky** followed by **bat**
	- e. **bat**

DAT 2330 − Ian Allen − Fall 2004 -13- PRACTICE

- 67. In an empty directory, what is the shell output of these three commands: **touch xx .x xy .y xz ; x='x\* y\*' ; echo "\$x"** a. **xx xy xz y\***
	- b. **xx xy**
	- c. **<sup>x</sup>\* y\***
	- d. **\$x**
	- e. **\*x \*y**
- 68. What is the output on your screen of the following command sequence: **x=1 ; y=2 ; test \$x -le \$y ; echo \$?**
	- a. the number 0 or 1 followed by another 0 or 1 on a new line
	- b. **test: \$x: integer expression expected**
	- c. **0**
	- d. **1**
	- e. no output
- 69. What is the output on your screen of the following command sequence: **a=sky ; touch \$a ; test -z \$a ; echo \$?**
	- a. **sky**
	- b. **0**
	- c. **1**
	- d. no output
	- e. **test: \$a: integer expression expected**
- 70. If file **foo** occupies one disk block, how many disk blocks are in use after this sequence of commands:
	- **cp foo bar ; ln bar one ; cp one two ; ln one ten** a. 5 blocks
	- b. 4 blocks
	-
	- c. 1 block
	- d. 2 blocks
	- e. 3 blocks
- 71. If my current working directory is **/home** , and my home directory is **/home/xx** , which of the of the following commands copies the Unix password file into my home directory under the name **foo** ?
	- a. **cp xx/../etc/passwd ../home/xx/foo**
	- b. **cp ../etc/passwd ../xx/foo**
	- c. **cp ../../etc/passwd /xx/foo**
	- d. **cp ../home/xx/../etc/passwd ./xx/./foo**
	- e. **cp xx/../../etc/passwd xx/foo**
- DAT 2330 − Ian Allen − Fall 2004 -14- PRACTICE
- 72. A **Makefile** contains the following lines: **bar:**

### **rm one two**

- This means:
- a. if the user types "make rm", items one and two will be removed
- b. the syntax "bar:" is not valid in a Makefile target
- c. if the user types "make bar", items one and two will be removed
- d. if the user types "make two", items one and two will be removed
- e. if the user types "make one", items one and two will be removed
- 73. What is the resulting link count of empty directory **dir** after this set of successful commands? **cd dir ; touch foo ; ln foo one ; ln foo two**
	- a. 3
	- b. 2
	- c. 5
	- d. 1
	- e. 4
- 74. Which line below is most likely to be the beginning of an error message?
	- a. **echo 1<&2 "... "**b. **echo 2>\$1 "... "** c. **echo 2>&1 "... "**d. **echo 1>&2 "... "**
	- e. **echo 2<\$1 "... "**
- 75. Which Unix command sequence deletes a directory and everything inside it? a. **rm -r dir**
	- b. **rm -all dir**
	- c. **deltree -all dir**
	- d. **rmdir -r dir**
	- e. **rmdir -all dir**
- 76. How many arguments are passed to the command by the shell on this command line: **<bat bat -b "-a -r" >bat bat bat**
	- a. **4**
	- b. **2**
	- c. **6**
	- d. **3**
	- e. **5**
- 77. What appears on your screen after this sequence of commands:

**echo one >x ; ln x y ; echo two >>y ; sort x**

- a. empty file no output on the screen
- b. **one**
- c. **two** followed by **one**
- d. **one** followed by **two**
- e. **two**

DAT 2330 − Ian Allen − Fall 2004 -15- PRACTICE

- 78. Which command line copies all the files from directory **<sup>a</sup>** to directory **b** ? a. **cd a ; tar cf /tmp/i . ; cd ../b ; tar xf /tmp/i** b. **cd a ; tar czf /tmp/i . ; cd ../b ; tar xvf /tmp/i** c. **cd a ; tar -rc /tmp/i . ; cd ../b ; tar -rx /tmp/i** d. **cd a ; tar xvf /tmp/i . ; cd ../b ; tar czf /tmp/i** e. **cd a ; tar -r /tmp/i . ; cd ../b ; tar -rx /tmp/i**
- 79. What is true about this output from **ls -il foo bar** ?
	- **871 -r-------- 2 binbin 3 Nov 12 12:55 foo**
	- **871 -r-------- 2 binbin 3 Nov 12 12:55 bar**
	- a. **foo** and **bar** are names for different files
	- b. **foo** and **bar** each have three names (six names total)
	- c. this output is not possible
	- d. **foo** and **bar** are names for the same file
	- e. **foo** and **bar** are two of three names for this file
- 80. What is the output on your screen if a user signals an end-of-file from the keyboard during this command sequence? **read input ; echo \$?**
	- a. an error message
	- b. **1**
	- c. **0**
	- d. no output on screen
	- e. **\$?**
- 81. What is the output on your screen of the following command sequence if run in a directory containing 123 files with names that are all the numbers from **<sup>1</sup>** to **<sup>123</sup>** inclusive: **glob="\*" ; echo "\$glob"**
	- a. the file names **1** through **<sup>123</sup>**
	- b. **\$glob**
	- c. the file names **1** through **<sup>123</sup>** , surrounded by quotes
	- d. **"\$glob"**
	- e. **\***
- 82. What minimal permissions must you have on a directory to be able to execute successfully the command **ls .** from *inside* the directory?
	- a. **--x**b. **-wx**c. **r-**d. **rw-**
	- e. **r-x**
- 83. Which command sequence below outputs only lines 10-15 of the Unix password file?

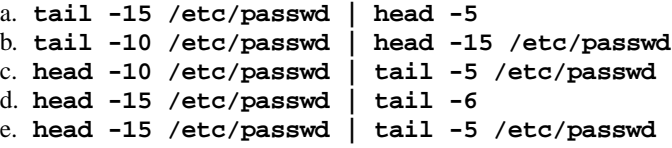

DAT 2330 − Ian Allen − Fall 2004 -16- PRACTICE

- 84. If **happy** were a file of text containing 50 different lines, what would be the output of this exact command line: **diff happy happy**
	- a. the contents of file **happy** would be displayed
	- b. an error message because **diff** doesn't allow the same file name twice
	- c. an error message because **diff** only allows one file name
	- d. several lines, which are the lines that are different between the two files
	- e. no output
- 85. Which line below puts the count of the number of lines in the password file into the variable **foo** ?
	- a. **foo=[ grep -c /etc/passwd ]**
	- b. **foo=\$( cat -c /etc/passwd )**
	- c. **foo=[ cat -l /etc/passwd ]**
	- d. **foo=[ wc /etc/passwd | echo \$1 ]**
	- e. **foo=\$( wc -l </etc/passwd )**
- 86. What is the link count of directory **dir** after this set of successful commands?
	- **mkdir dir ; cd dir ; touch foo ; mkdir a b c**
	- a. 1
	- b. 4
	- c. 3
	- d. 2
	- e. 5
- 87. Which of the command lines below can generate a non-empty file?
	- a. **sort -r /out >/out**
	- b. **ls /out >/out**
	- c. **tail -5 /out >/out**
	- d. **grep -v /out /out >/out**
	- e. **tr abc ABC </out >/out**
- 88. If **/bin/bat** is a program that outputs **hi** and **/usr/bin/bat** is a program that outputs **foo** what is the output of this shell command sequence: **PATH=/etc:/usr/bin:/bin ; bat**
	- a. **foo**
	- b. **hi**
	- c. **hi** followed by **mom**
	- d. **foo** followed by **hi**
	- e. **bash: bat: command not found**
- 89. What is true about this output from **ls -il foo bar** ? **861 -rw-r--r-- 2 root root 3 Jan 24 01:03 foo861 -rwxr-xr-x 2 bin bin 3 Nov 12 12:55 bar** a. **foo** and **bar** are names for different files b. this output is not possible c. **foo** and **bar** each have three names (six names total)
	- d. **foo** and **bar** are two of three names for this file
	- e. **foo** and **bar** are names for the same file

DAT 2330 − Ian Allen − Fall 2004 -17- PRACTICE

- e. **-rw-rw--w- 1 me me 0 Oct 1 1:12 newfile**
- 91. If variable **x** might contain nothing (a null value defined but empty), which command sequence correctly tests for this and prints **OK** ? a. **if [ ''\$x'' = '''' ] ; then echo OK ; fi**
	- b. **if [ "\$x" = "" ] ; then echo OK ; fi** c. **if [ \$x -eq "" ] ; then echo OK ; fi** d. **if [ \$x -eq : ] ; then echo OK ; fi** e. **if [ "\$x" = \* ] ; then echo OK ; fi**
- 92. If **bat=12** and **cat=99** then which of the following command lines outputs only the word **hi** (and nothing else)?
	- a. **[!bat = cat] && echo hi** b. **[ b at = bat ] && echo hi**
	- c. **[bat!=bat] || echo hi**
	- d. **[ b at -ne cat ] && echo hi**
	- e. **[bat -eq 12] || echo hi**

93. If a **bash** shell script named **sky** contains the line: **if [ "\$1" = '\$2' ] ; then echo SAME ; fi** then which of the following command lines will produce **SAME** as output? a. **./sky "cow" 'cow'** b. **./sky '\$2' cow** c. **./sky cow cow** d. **./sky "\$1" '\$2'**

- e. **./sky \$2 \$2**
- 94. If the file **bat** contained the word **foo** , what would be the output of this two command sequence:

**PATH=/etc/passwd:/bin/ls:/bin/cat ; /bin/ls bat**

- a. **/bin/ls: bat: No such file or directory**
- b. no output
- c. **foo**
- d. **bat**
- e. **bash: /bin/ls: command not found**
- 95. What is the link count of directory **dir** after this set of successful commands? **mkdir dir ; touch foo ; cd dir ; ln ../foo bar**
	- a. 5
	- b. 3c. 2
	- d. 1
	- e. 4

DAT 2330 − Ian Allen − Fall 2004 -18- PRACTICE

- 96. What is the output on your screen of the following command sequence: **cd /bin && echo "echo \$(pwd)"**
	- a. **echo \$(pwd)**
	- b. **echo /bin**
	- c. **echo 0pwd)**
	- d. **/bin**
	- e. no output
- 97. If file **foo** contains nine lines, each of which is the one-digit line number of the line in the file (**<sup>1</sup>** through **9** ), what is the output of this command:
	- **cat foo foo | cat | tail -5 | head -1**
	- a. **5**b. **6**
	- c. **7**
	- d. **9**
	- e. **8**
- 98. If **bar** is an executable script containing the line **dog=bat** then what is the output of this sequence of three commands:

**dog=cat ; ./bar ; echo "the '\$dog' ate"**

- a. **the 'dog' ate**
- b. **the '\$dog' ate**
- c. **the 'bat' ate**
- d. **the \$dog ate**
- e. **the 'cat' ate**
- 99. What is the output on your screen if a user signals an end-of-file from the keyboard during this command sequence? **read input && echo \$?**
	- a. **1**
	- b. no output on screen
	- c. an error message
	- d. **\$?**
	- e. **0**
- 100. What is in the file named **file** after this command sequence:

## **echo a >c ; echo b >>c ; mv c d >file**

- a. **a** followed by **b**
- b. **b**
- c. no such file (nonexistent file)
- d. nothing **file** is empty no data
- e. **a**

# **Answer Key - DAT 2330 − Ian Allen − Fall 2004 - DAT 2330 Practice Test - 0%**

Office use only: 8 3 96 23 47 39 99 56 27 35 16 6 45 18 55 28 24 59 42 30 68 12 76 4 66 93 33 9 79 65 67 85 41 21 83 37 31 87 90 92 1 53 70 38<br>95 46 71 77 94 89 50 72 14 19 17 11 54 48 5 7 40 78 80 82 29 44 34 13 10 81 60

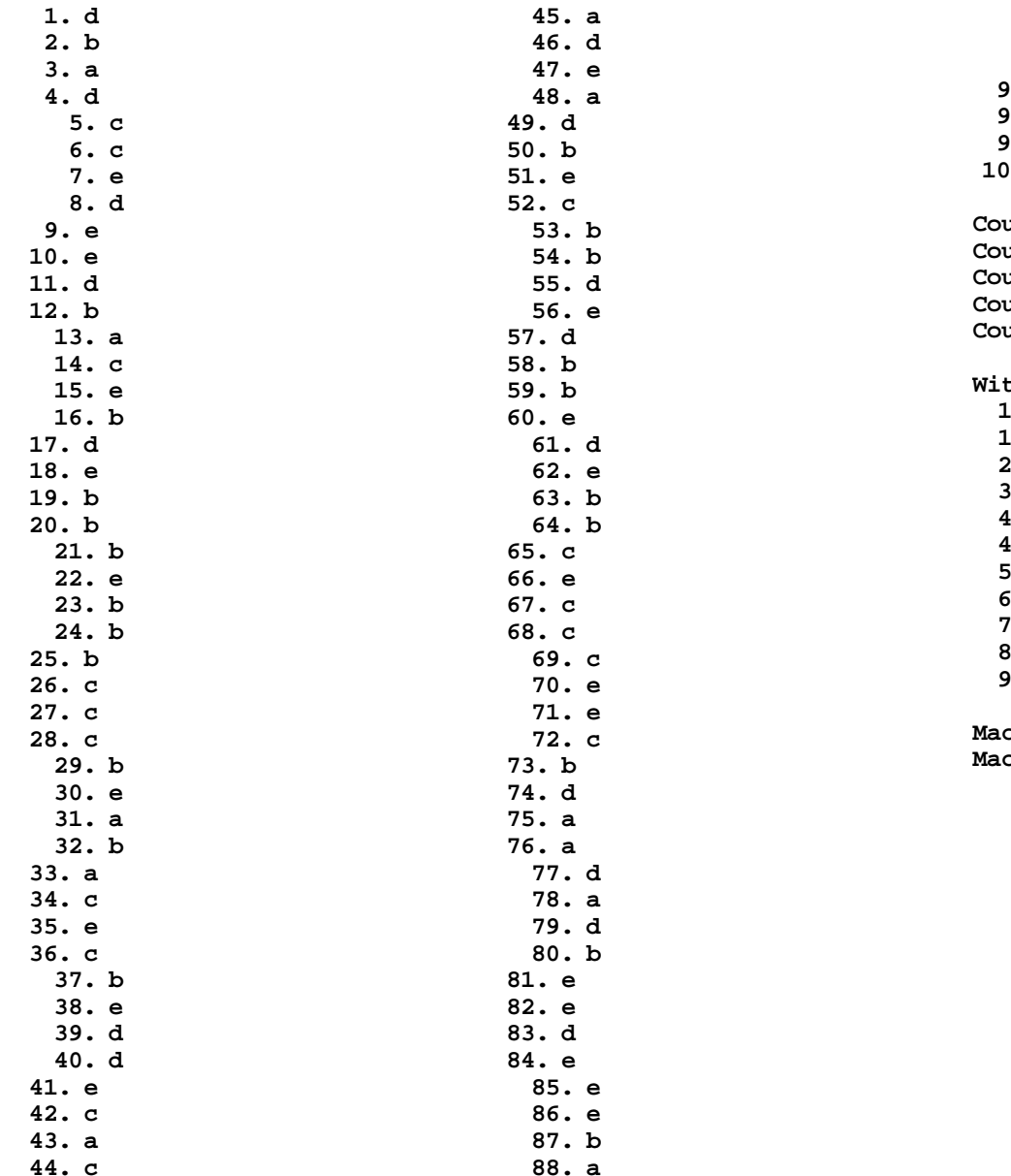

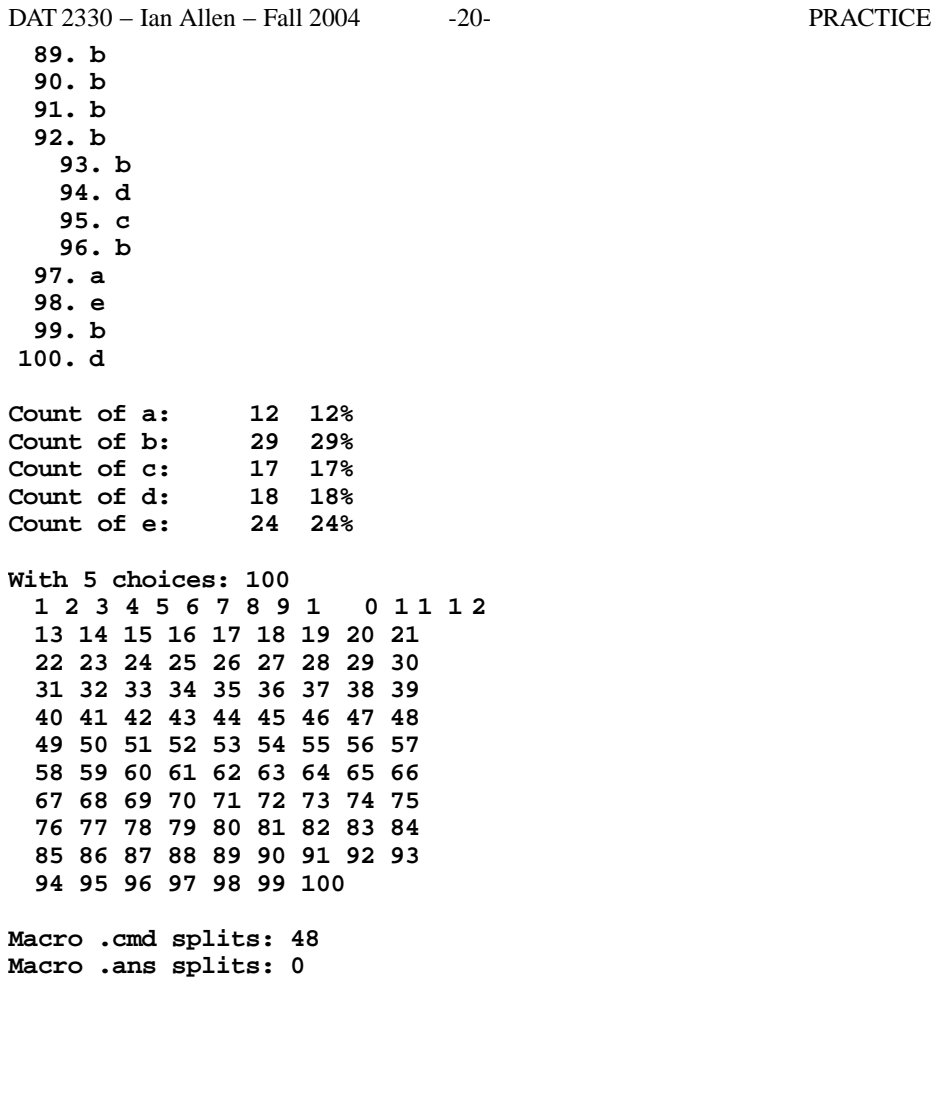

**0 1 1 1 2**